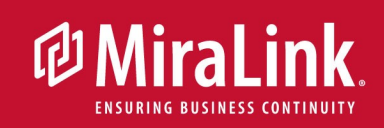

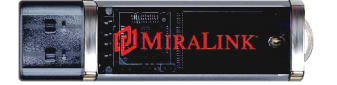

## **USE THE MIRALINK DRML FOR:**

- Collection of data used to plan for new systems architecture
- Analysis of disk and potential network traffic

Today's Windows administrators need a simple tool to accurately assess their data change rate when implementing a storage area network (SAN) or allocating bandwidth for remote data protection. The answer is MiraLink's Data Rate Management Log (DRML).

Current tools, such as the Windows snap-in network monitoring tool, are inaccurate over extended periods of time and degrade system performance due to inefficient system resource usage. The DRML monitors network data change rate more accurately and without the performance loss of Windows and other tools.

The MiraLink Data Rate Management Log monitors your system continuously to determine disk write changes to any available drives (including network drives). The DRML runs quietly in the background of any major Windows operating system and needs no special drivers or software.

Data and graphing functions provide useful information for sizing new systems or network architecture. Easy to read graphs save time in interpreting the raw data usually associated with data change rate monitoring.

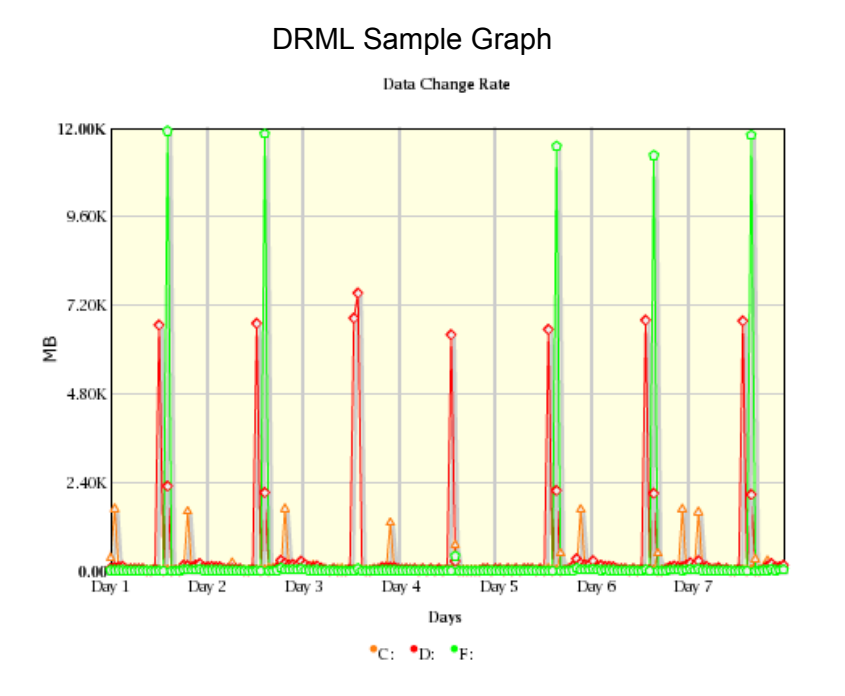

## **FEATURES**

- Monitors any local disks present on the system, as well as any networked drives
- Plug-and-play compatibility with all major Windows operating systems
- Automatic graphing functionality
- Runs directly from USB storage key, consuming fewer system resources than conventional monitoring tools
- Easy to use graphical user interface
- Does not generate disk traffic while monitoring, producing more accurate data
- Installed and monitoring in less than 5 minutes!